**Temperature and Pressure Effects Formulas...** 176

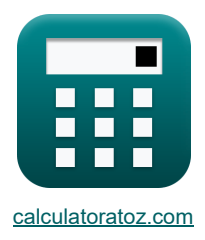

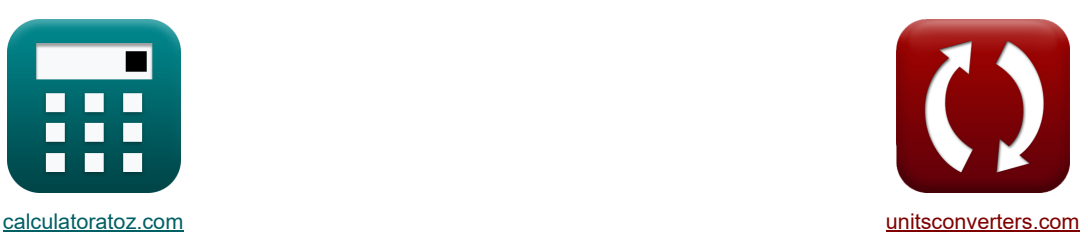

# **Wpływ temperatury i ciśnienia Formuły**

[Kalkulatory!](https://www.calculatoratoz.com/pl) [konwersje!](https://www.unitsconverters.com/pl)

Przykłady!

Zakładka **[calculatoratoz.com](https://www.calculatoratoz.com/pl)**, **[unitsconverters.com](https://www.unitsconverters.com/pl)**

Najszerszy zasięg kalkulatorów i rośnięcie - **30 000+ kalkulatorów!** Oblicz z inną jednostką dla każdej zmiennej - **W wbudowanej konwersji jednostek!** Najszerszy zbiór miar i jednostek - **250+ pomiarów!**

Nie krępuj się UDOSTĘPNIJ ten dokument swoim znajomym!

*[Zostaw swoją opinię tutaj...](https://docs.google.com/forms/d/e/1FAIpQLSf4b4wDgl-KBPJGChMJCxFlqrHvFdmw4Z8WHDP7MoWEdk8QOw/viewform?usp=pp_url&entry.1491156970=Wp%C5%82yw%20temperatury%20i%20ci%C5%9Bnienia%20Formu%C5%82y)*

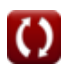

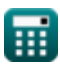

## **Lista 9 Wpływ temperatury i ciśnienia Formuły**

## **Wpływ temperatury i ciśnienia**

**1) Adiabatyczne ciepło równowagi** 

$$
\textbf{A}_{r1} = \left(-\frac{\left(\textbf{C'}\cdot\Delta\textbf{T}\right)+\left(\left(\textbf{C''}-\textbf{C'}\right)\cdot\Delta\textbf{T}\right)\cdot\textbf{X}_{A}}{\textbf{X}_{A}}\right)
$$

**[Otwórz kalkulator](https://www.calculatoratoz.com/pl/adiabatic-heat-of-equilibrium-conversion-calculator/Calc-42248)** 

**[Otwórz kalkulator](https://www.calculatoratoz.com/pl/heat-of-reaction-at-equilibrium-conversion-calculator/Calc-42245)** 

**[Otwórz kalkulator](https://www.calculatoratoz.com/pl/reactant-conversion-at-adiabatic-conditions-calculator/Calc-41650)** 

**ex**

$$
\overline{-886.666667 \mathrm{J/mol}} = \left(-\frac{(7.98 \mathrm{J/(kg*K)} \cdot 50 \mathrm{K}) + ((14.63 \mathrm{J/(kg*K)} - 7.98 \mathrm{J/(kg*K)}) \cdot 50 \mathrm{K}) \cdot 0.72}{0.72}\right)
$$

#### **2) Ciepło reakcji przy konwersji równowagowej**

$$
\kappa \Delta H_{\mathrm{r}} = \left(-\frac{\ln\left(\frac{\mathrm{K}_2}{\mathrm{K}_1}\right) \cdot [\mathrm{R}]}{\frac{1}{\mathrm{T}_2} - \frac{1}{\mathrm{T}_1}}\right)
$$

$$
\texttt{ex}\left[-957.17613J/mol = \left(-\frac{\ln\left(\frac{0.63}{0.6}\right) \cdot [R]}{\frac{1}{368K} - \frac{1}{436K}}\right)\right]
$$

**3) Konwersja reagentów w warunkach adiabatycznych**

$$
\kappa\boxed{\text{X}_{\text{A}}=\frac{\text{C'}\cdot\Delta\text{T}}{-\Delta\text{H}_{\text{r1}}-\left(\text{C}^{''}-\text{C}'\right)\cdot\Delta\text{T}}}
$$

$$
\overline{\text{ex}} \boxed{0.722172 = \dfrac{7.98 \text{J}/(\text{kg*K}) \cdot 50 \text{K}}{-885 \text{J}/\text{mol}-(14.63 \text{J}/(\text{kg*K})-7.98 \text{J}/(\text{kg*K}))+50 \text{K}}}
$$

#### **4) Konwersja reagentów w warunkach nieadiabatycznych**

| ex                                                                                                    | 1 |   |
|----------------------------------------------------------------------------------------------------|---|---|
| ex                                                                                                    | 1 |   |
| 28                                                                                                    |   |   |
| -886.666667J/mol = $\left(-\frac{(7.98J/(kg*K) \cdot 50K) + ((14.63J/(kg*K) - 7.98J/(kg*K)) \cdot 50K) \cdot 0.72}{0.72}\right)$ |   |   |
| 2) Ciepto reakcji przy konwersji równowagowej                                                                                    | 6 |   |
| 20                                                                                                    | 1 | 6 |
| 21                                                                                                    | 2 | 2 |
| 22                                                                                                    | 2 | 2 |
| 23                                                                                                    | 2 | 2 |
| 24                                                                                                    | 2 | 2 |
| 25                                                                                                    | 2 | 2 |
| 26                                                                                                    | 2 | 2 |
| 27                                                                                                    | 2 |   |
| 28                                                                                                    | 2 |   |
| 29                                                                                                    | 2 |   |
| 20                                                                                                    | 2 |   |
| 20                                                                                                    | 2 |   |
| 21                                                                                                    | 2 |   |
| 23                                                                                                    | 2 |   |
| 24                                                                                                    | 2 |   |
| 25                                                                                                    | 2 |   |
| 26                                                                                                    | 2 |   |
| 27                                                                                                    | 2 |   |
| 28                                                                                                    | 2 |   |
| 20                                                                                                    | 2 |   |
| 20                                                                                                    | 2 |   |
| 20                                                                                                    | 2 |   |
| 20                                                                                                    | 2 |   |
| 21                                                                                                    |   |   |

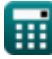

© [calculatoratoz.com](https://calculatoratoz.com/). A [softusvista inc.](https://softusvista.com/) venture!

*Temperature and Pressure Effects Formulas...* 3/6

5) Nieddiabatyzne ciepło równowagi przemiany (3)  
\n
$$
\begin{array}{|c|c|c|}\hline \text{Q} &= \left(X_{\mathrm{A}} \cdot \Delta H_{\mathrm{r2}}\right) + \left(C^{'} \cdot \Delta T\right) & \text{Convor kalkulator (5)}\\ \hline \text{Q} &= \left(X_{\mathrm{A}} \cdot \Delta H_{\mathrm{r2}}\right) + \left(C^{'} \cdot \Delta T\right) & \text{Convor kalkulator (5)}\\ \hline \end{array}
$$
\n6) Poczatkowa temperatura konwersji równowagi (5)  
\n6) Początkowa temperatura konwersji równowagi (5)  
\n6) Początkowa temperatura konwersji (60.83)  
\n7) Równowagowa konwersja reakcji w temperaturze końcowej (5)  
\n7) Równowagowa konwersja reakcji w temperaturze końcowej (5)  
\n8) Régwnowagowa konwersja reakcji w temperaturze poccątkowej (6)  
\n8) Równowagowa konwersja reakcji w temperaturze początkowej (6)  
\n8) Równowagowa konwersja reakcji w temperaturz początkowej (7)  
\n8) R@wnowagowa konwersja reakcji w temperaturz początkowej (8)  
\n1) R
$$
\begin{array}{|c|c|c|}\hline \text{K}_1 &= & \text{Convor kalkulator (5)}\\ \hline \text{K}_1 &= & \text{exp}\left(-\left(\frac{\Delta H_{\mathrm{r}}}{|\mathrm{R}|}\right) \cdot \left(\frac{1}{\mathrm{T}_2} - \frac{1}{\mathrm{T}_1}\right)\right) & \text{Convor kalkulator (5)}\\ \hline \text{W} &= & \text{exp}\left(-\left(\frac{\Delta H_{\mathrm{r}}}{|\mathrm{R}|}\right) \cdot \left(\frac{1}{\mathrm{T}_3} - \frac{1}{\mathrm{d}36\mathrm{K}}\right)\right) & \text{Convor kalkulator (6)}\\ \hline \end{array}
$$
\n9) Temperatura koficowa komwersji równowagi (5)  
\n1) G  
\n1) 367.8693K = 
$$
\frac{-(3653/\mathrm{mol}) \cdot 436\mathrm{K}}{(436\mathrm{K} \cdot \ln\left(\frac{0.63}{0
$$

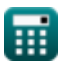

### **Używane zmienne**

- **∆T** Zmiana temperatury *(kelwin)*
- **C '** Średnie ciepło właściwe nieprzereagowanego strumienia *(Dżul na kilogram na K)*
- **C ''** Średnie ciepło właściwe strumienia produktu *(Dżul na kilogram na K)*
- **K<sup>1</sup>** Stała termodynamiczna w temperaturze początkowej
- **K<sup>2</sup>** Stała termodynamiczna w temperaturze końcowej
- **Q** Całkowite ciepło *(Joule Per Mole)*
- **T<sup>1</sup>** Początkowa temperatura konwersji równowagi *(kelwin)*
- **T<sup>2</sup>** Temperatura końcowa konwersji równowagi *(kelwin)*
- **X<sup>A</sup>** Konwersja reagenta
- **ΔH<sup>r</sup>** Ciepło reakcji na mol *(Joule Per Mole)*
- **ΔHr1** Ciepło reakcji w temperaturze początkowej *(Joule Per Mole)*
- **ΔHr2** Ciepło reakcji na mol w temperaturze T2 *(Joule Per Mole)*

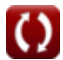

# **Stałe, funkcje, stosowane pomiary**

- Stały: **[R]**, 8.31446261815324 Joule / Kelvin \* Mole *Universal gas constant*
- Funkcjonować: **exp**, exp(Number) *Exponential function*
- Funkcjonować: **ln**, ln(Number) *Natural logarithm function (base e)*
- Pomiar: **Temperatura** in kelwin (K) *Temperatura Konwersja jednostek*
- Pomiar: **Różnica temperatur** in kelwin (K) *Różnica temperatur Konwersja jednostek*
- Pomiar: **Specyficzna pojemność cieplna** in Dżul na kilogram na K (J/(kg\*K)) *Specyficzna pojemność cieplna Konwersja jednostek*
- Pomiar: **Energia na mol** in Joule Per Mole (J/mol) *Energia na mol Konwersja jednostek*

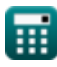

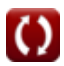

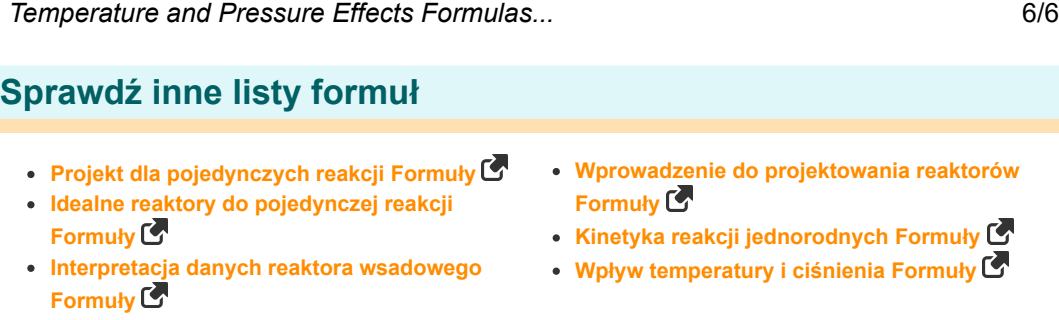

Nie krępuj się UDOSTĘPNIJ ten dokument swoim znajomym!

### **PDF Dostępne w**

[English](https://www.calculatoratoz.com/PDF/Nodes/11291/Temperature-and-pressure-effects-Formulas_en.PDF) [Spanish](https://www.calculatoratoz.com/PDF/Nodes/11291/Temperature-and-pressure-effects-Formulas_es.PDF) [French](https://www.calculatoratoz.com/PDF/Nodes/11291/Temperature-and-pressure-effects-Formulas_fr.PDF) [German](https://www.calculatoratoz.com/PDF/Nodes/11291/Temperature-and-pressure-effects-Formulas_de.PDF) [Russian](https://www.calculatoratoz.com/PDF/Nodes/11291/Temperature-and-pressure-effects-Formulas_ru.PDF) [Italian](https://www.calculatoratoz.com/PDF/Nodes/11291/Temperature-and-pressure-effects-Formulas_it.PDF) [Portuguese](https://www.calculatoratoz.com/PDF/Nodes/11291/Temperature-and-pressure-effects-Formulas_pt.PDF) [Polish](https://www.calculatoratoz.com/PDF/Nodes/11291/Temperature-and-pressure-effects-Formulas_pl.PDF) [Dutch](https://www.calculatoratoz.com/PDF/Nodes/11291/Temperature-and-pressure-effects-Formulas_nl.PDF)

*1/16/2024 | 7:39:24 AM UTC [Zostaw swoją opinię tutaj...](https://docs.google.com/forms/d/e/1FAIpQLSf4b4wDgl-KBPJGChMJCxFlqrHvFdmw4Z8WHDP7MoWEdk8QOw/viewform?usp=pp_url&entry.1491156970=Wp%C5%82yw%20temperatury%20i%20ci%C5%9Bnienia%20Formu%C5%82y)*

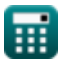